## **Problématique :** Quelle est la place de la cellule dans les échelles du vivant ?

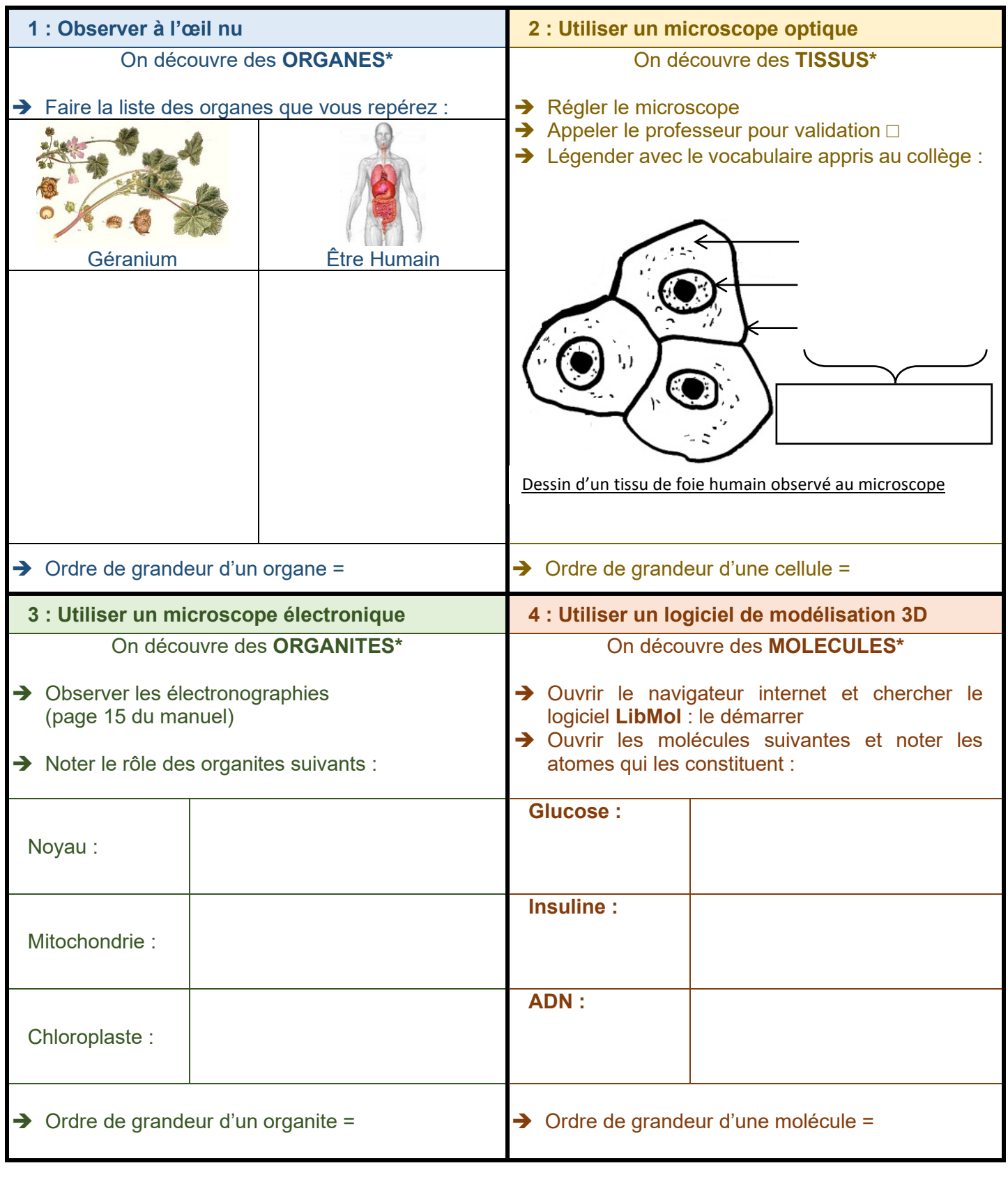

- **\* VOCABULAIRE : - ORGANE :** partie d'un être vivant ayant une (parfois plusieurs) fonction précise.
	- **- TISSU :** ensemble de cellules semblables qui réalisent la même fonction.
		- **- ORGANITE :** compartiment à l'intérieur d'une cellule.
		- **- MOLÉCULE :** ensemble d'atomes unis les uns aux autres par des liaisons chimiques.